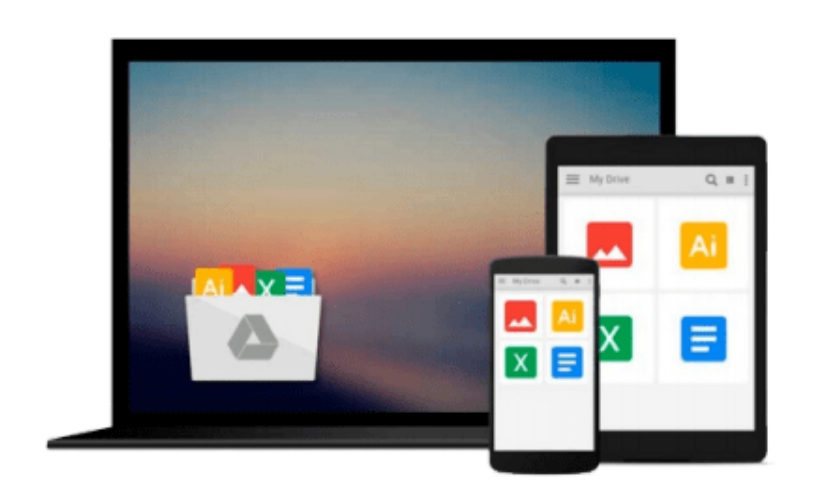

 $=$ 

# **Network Backup with Bacula [How-to]**

*Yauheni V. Pankov*

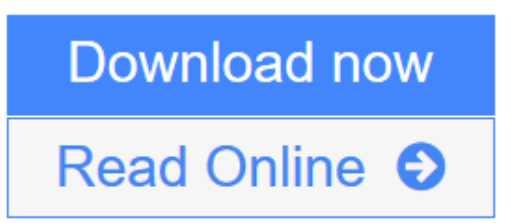

[Click here](http://youkof.club/go/read.php?id=1849519846) if your download doesn"t start automatically

## **Network Backup with Bacula [How-to]**

Yauheni V. Pankov

#### **Network Backup with Bacula [How-to]** Yauheni V. Pankov

Create an autonomous backup solution for your computer network using practical, hands-on recipes

#### **Overview**

- Set up Bacula infrastructure.
- Back up data and directories
- Work with multiple-storage systems

#### **In Detail**

In the data-centered world, backup and duplication is an important factor that keeps your computer network fail-safe and healthy. Backup solutions allow you to quickly recover from power failures, damaged hardware and hacker attacks.

"Network Backup with Bacula" is a practical guide to setting up the Bacula backup system using a number of sequential recipes, ranging from the simplest to intricate ones, which will give you knowledge needed to build a self-contained backup infrastructure.

"Network Backup with Bacula" contains the instructions on setup and configuration of various Bacula components as well as information to help you painlessly integrate your Windows and Linux workstations into the backup system.

You will learn how to setup Bacula Director and Storage, how to backup Linux and Windows clients, ways to overcome limitations implied by firewall protection, and specific cases of backup for MySQL, OpenLDAP, Postfix. You will also learn different scheduling strategies and various other tips.

With Network Backup with Bacula, you will learn everything you need to know to create an autonomous backup solution for your computer network.

#### **What you will learn from this book**

- How to set up Bacula Director and Storage components
- Backing up directories from Linux and BSD workstations
- Scheduling your backups
- Backing up data from MySQL and PostgreSQL
- Backing up mailboxes from Postfix and Zarafa
- Overcoming firewall to back up the machine from the different network
- Using multiple backup storage servers
- Quirks of backing up Windows workstations

#### **Approach**

This book is a practical, task-based, how-to guide that starts with setup and configuration of various Bacula components and then takes the reader through different scheduling strategies and various other tips.

#### **Who this book is written for**

This book is for junior network administrators familiar with Linux or BSD who are looking for a simple and consistent network backup solution. It's assumed that you are able to set up and configure a Linux or BSD server and are familiar with local network layouts and routing.

**[Download](http://youkof.club/go/read.php?id=1849519846)** [Network Backup with Bacula \[How-to\] ...pdf](http://youkof.club/go/read.php?id=1849519846)

**[Read Online](http://youkof.club/go/read.php?id=1849519846)** [Network Backup with Bacula \[How-to\] ...pdf](http://youkof.club/go/read.php?id=1849519846)

**Download and Read Free Online Network Backup with Bacula [How-to] Yauheni V. Pankov**

#### **From reader reviews:**

#### **Jean Young:**

This book untitled Network Backup with Bacula [How-to] to be one of several books which best seller in this year, this is because when you read this e-book you can get a lot of benefit onto it. You will easily to buy this particular book in the book retail outlet or you can order it by using online. The publisher of the book sells the e-book too. It makes you more readily to read this book, as you can read this book in your Mobile phone. So there is no reason for you to past this guide from your list.

#### **George Rodriguez:**

Spent a free a chance to be fun activity to accomplish! A lot of people spent their spare time with their family, or their own friends. Usually they accomplishing activity like watching television, gonna beach, or picnic inside park. They actually doing same every week. Do you feel it? Do you need to something different to fill your current free time/ holiday? Could be reading a book is usually option to fill your free time/ holiday. The first thing that you will ask may be what kinds of guide that you should read. If you want to test look for book, may be the reserve untitled Network Backup with Bacula [How-to] can be good book to read. May be it may be best activity to you.

#### **Arthur Warnick:**

Precisely why? Because this Network Backup with Bacula [How-to] is an unordinary book that the inside of the publication waiting for you to snap the idea but latter it will shock you with the secret this inside. Reading this book next to it was fantastic author who else write the book in such awesome way makes the content inside easier to understand, entertaining means but still convey the meaning entirely. So , it is good for you because of not hesitating having this nowadays or you going to regret it. This excellent book will give you a lot of rewards than the other book possess such as help improving your talent and your critical thinking means. So , still want to postpone having that book? If I had been you I will go to the e-book store hurriedly.

#### **Jacki Warner:**

Is it you actually who having spare time then spend it whole day simply by watching television programs or just resting on the bed? Do you need something totally new? This Network Backup with Bacula [How-to] can be the respond to, oh how comes? It's a book you know. You are thus out of date, spending your free time by reading in this new era is common not a geek activity. So what these ebooks have than the others?

**Download and Read Online Network Backup with Bacula [How-to] Yauheni V. Pankov #3NS2BH5L9CO**

### **Read Network Backup with Bacula [How-to] by Yauheni V. Pankov for online ebook**

Network Backup with Bacula [How-to] by Yauheni V. Pankov Free PDF d0wnl0ad, audio books, books to read, good books to read, cheap books, good books, online books, books online, book reviews epub, read books online, books to read online, online library, greatbooks to read, PDF best books to read, top books to read Network Backup with Bacula [How-to] by Yauheni V. Pankov books to read online.

### **Online Network Backup with Bacula [How-to] by Yauheni V. Pankov ebook PDF download**

**Network Backup with Bacula [How-to] by Yauheni V. Pankov Doc**

**Network Backup with Bacula [How-to] by Yauheni V. Pankov Mobipocket**

**Network Backup with Bacula [How-to] by Yauheni V. Pankov EPub**

**Network Backup with Bacula [How-to] by Yauheni V. Pankov Ebook online**

**Network Backup with Bacula [How-to] by Yauheni V. Pankov Ebook PDF**